#### Virtualization with **libvirt**

Kashyap Chamarthy

# Outline

- 1/ Virt Architecture
- 2/ What Libvirt
- 3/ Terminology
- 4/ Virtualization Shell
- 5/ Common virsh operations
- 6/ Snapshots
- 7/ Security
- 8/ Libguestfs
- 9/ Conclusion

#### Virt Architecture

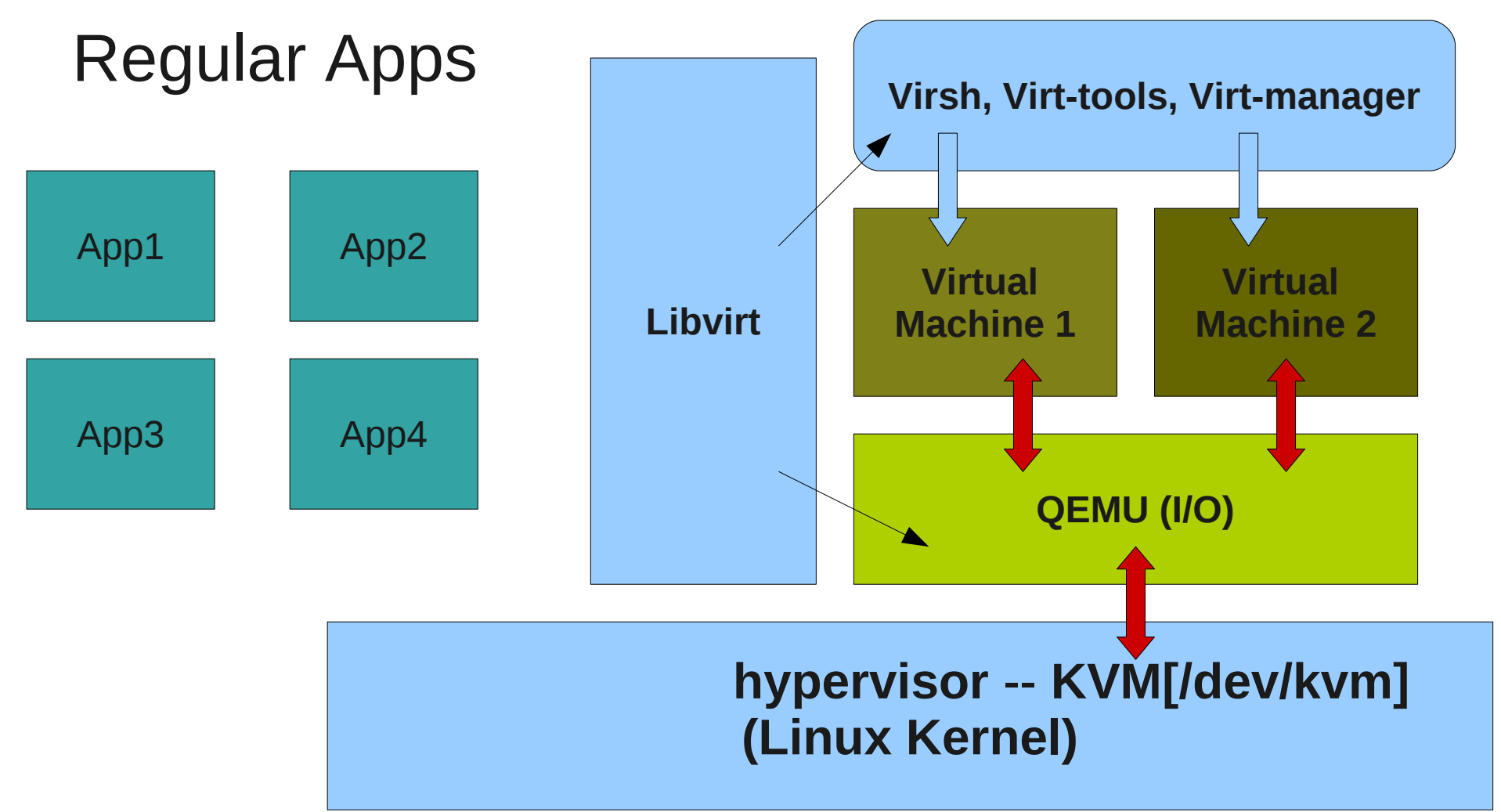

#### **X86 Hardware(Intel/AMD)**

# OK, so, what the heck is libvirt?

- Library to securely manage Virtual Machines
	- Uses a client/server model
- Supports multiple hypervisors
	- KVM, QEMU, XEN, Virtualbox, LXC, and more
- XML format to define virtual machine
- Stable

### More libvirt..

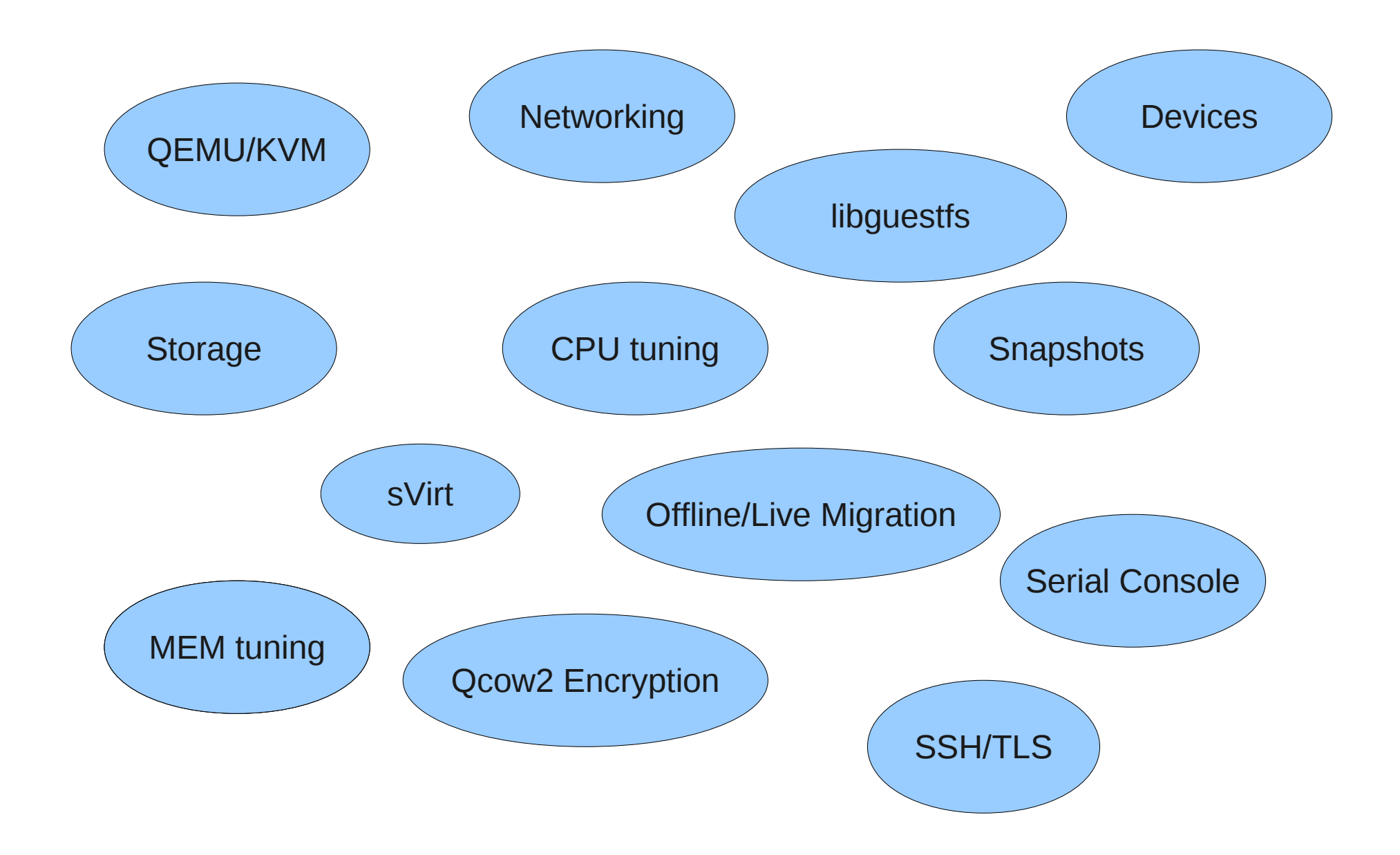

## Terminology

• **node** – Physical machine/Bare Metal

• **domain** – Virtual machine/Guest machine

• **hypervisor** – A software layer which enables to run multiple operating systems

# Virt-install Illustration1

- virt-install --connect=qemu:///system \
	- --name **fedora16** \
	- --disk **/export/vmimgs/fedora16.img,size=5** \
	- --ram **1024** \
	- --vcpus=**2** \
	- --check-cpu \
	- $-$ hvm  $\lambda$

--cdrom **/export/isos/Fedora-16-Beta-x86\_64- Live-Desktop.iso**

## Virtualization shell

• A powerful shell interface to manage guests

- **\$ virsh help host**
- **\$ virsh capabilities**
- **\$ virsh dominfo**

## virsh examples

● **\$ virsh nodeinfo**

- **\$ virsh define** lovelock1.xml
- **\$ virsh start** lovelock1
- **\$ virsh shutdown** lovelock1
- **\$ virsh list** --all

## More virsh operations

- Fdit and define
	- **\$ virsh edit** lovelock1
- Save VM(or domain)
	- **\$ virsh save** lovelock1 savedlovelock1
	- **\$ virsh restore** savedlovelock1
- Connect to a remote virt-host
	- **\$ virsh --connect \ qemu+ssh://root@remotehostname/system**

## Libvirt Security

● Guests are run as unprivileged user – '**qemu**'

- **sVirt** SELinux(Mandatory Access controls)
	- Integrated into libvirt gemu driver
- Example SELinux label for a VM
	- Syntax: USER:ROLE:TYPE:MCS label
		- **system\_u:object\_r:svirt\_image\_t:s0:c162,c597 /export/vmimgs/yellow.qcow2**

## Snapshots

- Currently supports Qcow2 disk image formats
	- \$ virsh snapshot-create lovelock1

- Types of snapshots
	- VM state
		- VM State is stored to a file ; Can restore instantly
	- Internal
		- Single file to move around ; Very handy
	- External
		- Uses backing files ; useful to creating templates

# Libguestfs

- Read, Modify, Manage, Inspect disk images
- An interactive shell to access quest file-systems
- For a 'running' guest
	- **\$ guestfish –ro -i -a /path/to/disk-image**
- For an 'offline quest
	- **\$ sudo guestfish –rw -i -a /path/to/disk-image**

## Where else libvirt is used

- Virt-manager ; Boxes(gnome-shell integration)
- Virt-install (part of python-virtinst)
- Libquestfs and friends
- $Oz$  an automatic VM creator with minimal input
- Many cloud based projects **aeolusproject**, **openStack**, **openNebula** etc

# Try it out !

- <http://libvirt.org/>
- <http://virt-tools.org/>
- http://fedoraproject.org/wiki/Getting started with v
- <http://aeolusproject.org/oz.html>
- <http://libguestfs.org/>
- http://kashyapc.fedorapeople.org/virt/create-guest-

### Thank You

#### **<kashyapc@fedoraproject.org>**

kashyap on irc.freenode.net http://kashyapc.fedorapeople.org/ http://kashyapc.wordpress.com/